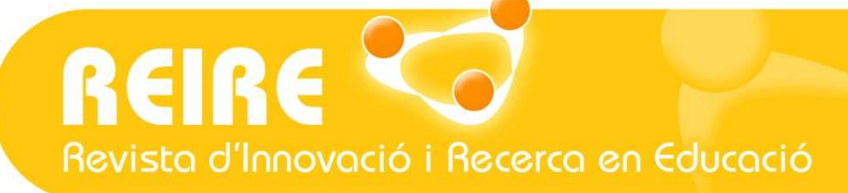

# <Artículo>

# La relación entre dos variables según la escala de medición con SPSS

Mercedes Reguant-Álvarez, Ruth Vilà-Baños, Mercedes Torrado-Fonseca

Enviado: 21/03/2018 Aceptado: 04/05/2018 Publicado en prensa: 21/06/2018 Publicado: 04/07/2018

### //Resumen

Al realizar algunas investigaciones puede ser de interés conocer la relación que existe entre dos o más variables, su grado de asociación, el aumento o disminución conjunto o inverso, la influencia de una sobre otra. El tipo de correlación y la intensidad que existe entre pares de variables se pueden medir a través de distintos procedimientos. En el artículo se explican estos y frente a qué situaciones debe aplicarse cada uno, cuál es la mejor forma de representación gráfica, así como el modo de obtenerlos e interpretarlos mediante el uso del SPSS; el uso de Chi cuadrado como medida de asociación de dos variables de escala nominal; la correlación de Spearman para medir la asociación entre dos variables ordinales, una de escala ordinal con otra escalar, o bien dos escalares no paramétricas, y, por último, la correlación de Pearson para medir la variación conjunta de dos variables escalares.

### //Palabras clave

Análisis estadístico; Investigación empírica; Análisis de correlación.

### //Referencia recomendada

Reguant-Álvarez, M., Vilà-Baños, R., y Torrado-Fonseca, M. (2018). La relación entre dos variables según la escala de medición con SPSS. REIRE Revista d'Innovació i Recerca en Educació, 11(2), 45-60. http://doi.org/10.1344/reire2018.11.221733

### //Datos de las autoras

Mercedes Reguant-Álvarez. Profesora. Universidad de Barcelona. Departamento de Métodos de Investigación y Diagnóstico en Educación (MIDE). mreguant@ub.edu, ORCID: https://orcid.org/0000-0002-0830-7854

Ruth Vilà-Baños. Profesora. Universidad de Barcelona. Departamento de Métodos de Investigación y Diagnóstico en Educación (MIDE). ruth\_vila@ub.edu, ORCID: https://orcid.org/0000-0003-3768-1105

Mercedes Torrado-Fonseca. Profesora. Universidad de Barcelona. Departamento de Métodos de Investigación y Diagnóstico en Educación (MIDE). mercedestorrado@ub.edu, ORCID: https://orcid.org/0000-0002-9044-702X

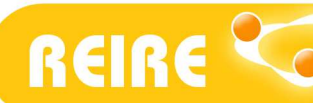

#### //Títol

La relació entre dues variables segons l'escala de mesurament amb SPSS

#### //Resum

Quan duem a terme algunes investigacions pot ser d'interès conèixer la relació que hi ha entre dues o més variables, el grau d'associació que tenen, l'augment o disminució conjunta, i la influència de l'una sobre l'altra. El tipus de correlació i la intensitat que hi ha entre dues variables es pot mesurar a través de diversos procediments. A l'article s'expliquen aquests procediments, davant de quines situacions s'ha d'aplicar cadascun, quina n'és la millor representació gràfica, i com es poden obtenir i interpretar mitjançant l'ús de SPSS. També s'explica: l'ús de khi quadrat com a mesura d'associació de dues variables d'escala nominal; la correlació de Spearman per mesurar l'associació entre dues variables ordinals, una variable d'escala ordinal amb una altra d'escalar, o bé dues variables escalars no paramètriques; finalment, la correlació de Pearson per mesurar la variació conjunta de dues variables escalars.

### //Paraules clau

Anàlisi estadística; Investigació empírica; Anàlisi de correlació.

#### //Title

Using SPSS to interpret the relationship between two variables according to measurement scale

#### //Abstract

For some of the data obtained in research it can be useful to determine the relationship between two or more variables, their degree of association and their positive or negative correlation, as well as the influence one variable has on the other. The correlation type and strength can be measured using different tests. These tests are explained in the article, as well as the situations in which each test is appropriate, the best graphic representation of the relationship between the variables and the way to obtain and interpret their correlation using SPSS. Specifically, the article examines: the use of the chisquare test as a measure of association between two categorical variables; the Spearman correlation coefficient to measure the association between two ranked variables, one ranked and one scalar variable, or two non-parametric scalar variables; and the Pearson correlation coefficient to measure the covariance of two scalar variables.

#### //Keywords

I

Statistical analysis; Empirical research; Correlation coefficient.

Aquest treball està publicat amb llicència Creative Commons Attribution. Per veure una còpia de la llicència, visiteu https://creativecommons.org/licenses/by/4.0/ Esta obra está publicada bajo la Licencia de Atribución de Creative Commons. Para ver una copia de la licencia, visite https://creativecommons.org/licenses/by/4.0/ This work is licensed under the Creative Commons Attribution License. To view a copy of the license, visit https://creativecommons.org/licenses/by/4.0/

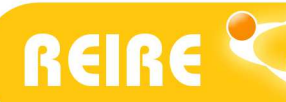

# 1. Introducción

Cuando abordamos una investigación empírica, bien sea en el área educativa, de la salud, o de otras disciplinas, uno de nuestros intereses es conocer la relación que existe entre dos o más variables: el grado de asociación, el aumento o disminución conjuntos o proporcionalmente inversos, la posible influencia o causalidad de una sobre otra. Por ejemplo, qué relación existe entre los hábitos de estudio y los resultados de aprendizaje: una pregunta, esta, que podemos hacernos y deseamos responder al culminar un estudio.

Estas relaciones se pueden explorar a través de distintos métodos estadísticos. El tipo de relación y la intensidad que existe entre distintas variables depende, en buena medida, de la naturaleza de estas. En cuanto al análisis de la relación, podemos tener interés en saber cómo se comporta un mismo grupo de sujetos en distintas variables; también se puede centrar en una misma variable medida antes y después, en dos momentos diferentes, en un mismo grupo; y/o también podríamos querer obtener la medida de una sola variable pero en distintos grupos.

En el párrafo anterior ya se mencionaba la existencia de distintos métodos estadísticos para medir la relación entre variables y que esta diferencia dependerá del tipo de escala de la variable. A continuación, se presenta en la tabla siguiente el tipo de procedimiento a seguir y gráficos que se pueden realizar en función del tipo de escala de las variables que queremos relacionar.

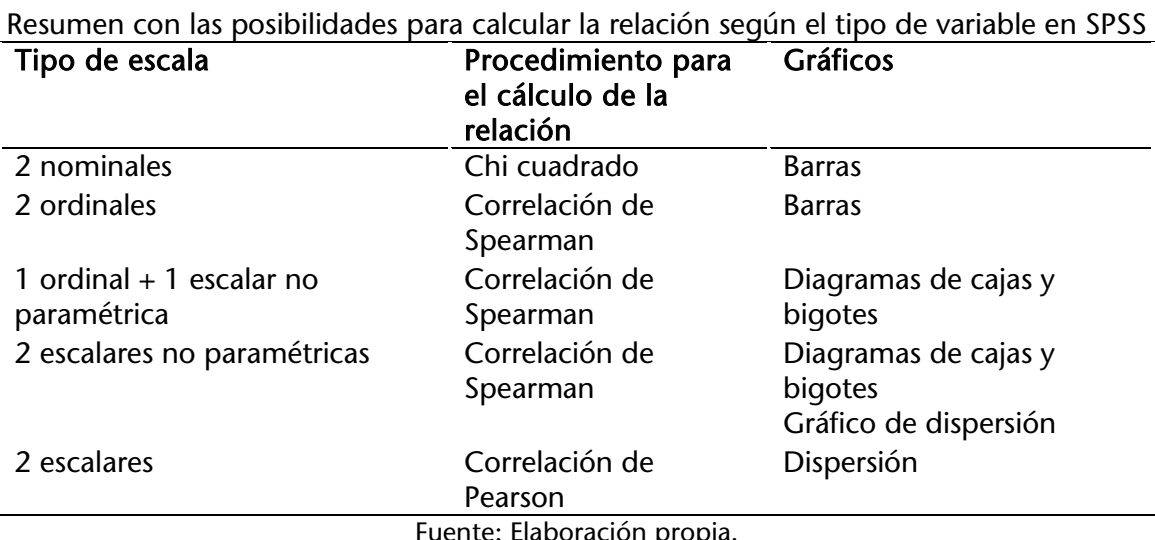

Tabla 1

Fuente: Elaboración propia.

Antes de continuar es importante mencionar dos conceptos que afectan a muchos temas estadísticos y, directamente, al contenido que nos ocupa. El primero de ellos es el tamaño de la muestra. Si deseamos establecer que la relación entre dos variables no es producto de la casualidad o del azar, debemos trabajar con un número de datos suficientemente representativo, pues "un estudio con una muestra insuficiente, puede afectar la precisión y la sensibilidad para detectar diferencias entre los grupos y conducir a conclusiones falsas" (Aguilar-Barojas, 2005, p. 335). Así, el tamaño de la muestra dará fuerza o potencia al estudio. El segundo concepto es el nivel de significación, que también guarda relación con la cantidad de casos de la muestra, y lo

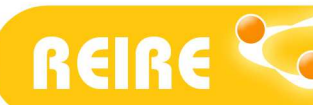

podemos entender como el riesgo máximo que estamos dispuestos a asumir al tomar la decisión estadística.

A continuación, se describe, en detalle, el procedimiento a seguir en cada caso.

## 2. Cuando las dos variables tienen escala nominal

Las variables medidas en escala nominal son de tipo cualitativo. Los cálculos que se pueden hacer con ellas se reducen a la frecuencia con la que aparece cada una de sus categorías o posibilidades. Como, por ejemplo, cuántas chicas y chicos hay en nuestra población o, dicho de otro modo, cuál es la proporción de chicas de una muestra o el porcentaje en función del sexo.

Podemos tener interés en conocer la proporción de chicas y chicos que eligen o estudian en tres universidades públicas de Barcelona para cursar estudios universitarios. Para ello, es posible el uso de las tablas de contingencia. Tenemos dos variables: sexo, con dos categorías (mujeres/hombres), y *universidades públicas de Barcelona*, en este caso, con tres (Universidad Autónoma de Barcelona, Universidad de Barcelona y Universidad Pompeu Fabra). Una tabla de contingencia es una matriz de doble entrada donde se recogen las variables que se desean relacionar, con sus respectivas categorías, en las que se escribirá la frecuencia con que aparecen cada uno de los casos, según categoría.

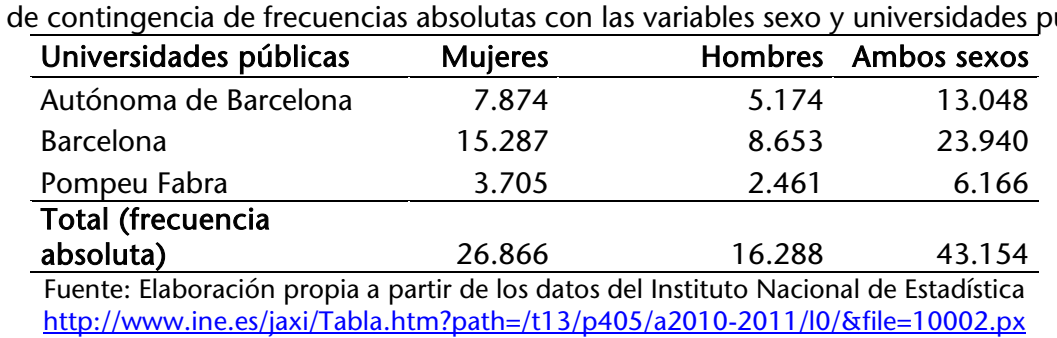

Tabla 2 Tabla de contingencia de frecuencias absolutas con las variables sexo y universidades públicas

En la Tabla 2 podemos observar la cantidad de estudiantes matriculados en cada una de las universidades elegidas y, además, cuántos son chicos o chicas. Por ejemplo, podríamos afirmar que hay 15.287 mujeres matriculadas en la Universidad de Barcelona, o que hay 2.461 hombres matriculados en la Universidad Pompeu Fabra. En este punto, nos interesa la distribución conjunta. En la Tabla 3 se muestran los mismos datos, pero de forma porcentual.

La forma de calcular el porcentaje, en este caso, es:

Frecuencia observada de la casilla  $\frac{a \text{ } \cancel{osse} \text{ } \cancel{ca} \text{ } \cancel{ca} \text{ } \cancel{ca} \text{ } \cancel{ca} \text{ } \cancel{ca} \text{ } \cancel{ca} \text{ } \cancel{osse} \text{ } \cdot \text{ } 100$ 

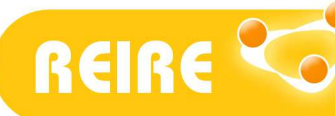

Mercedes Reguant-Álvarez, Ruth Vilà-Baños, Mercedes Torrado-Fonseca. La relación entre dos variables según la escala de medición

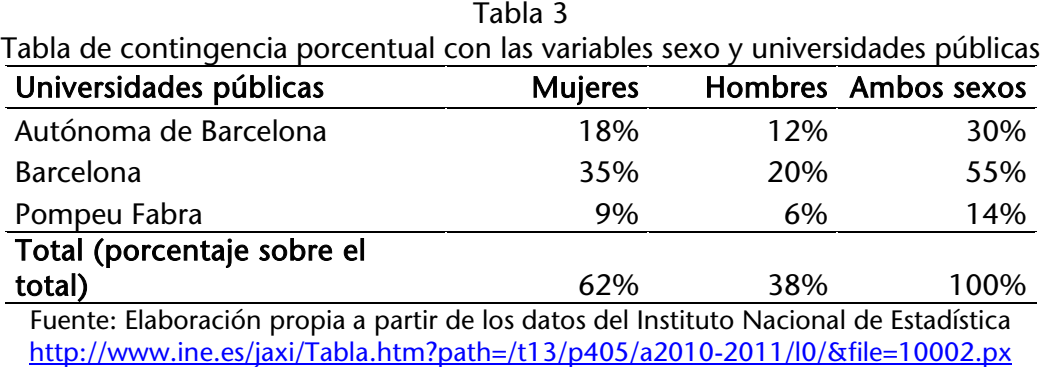

Como puede observarse en la Tabla 3, para obtener cada uno de los valores hemos considerado que el 100% es la suma de todos los sujetos incluidos. Podríamos interpretar que el 35% del alumnado son mujeres matriculadas en la Universidad de Barcelona, o que el 6% son hombres matriculados en la Universidad Pompeu Fabra.

Podríamos tener interés en conocer la variabilidad por sexo o, lo que es lo mismo, cómo se comportan las chicas frente a la elección de universidad y cómo lo hacen los chicos. Chicas y chicos serían, aquí, un 100% en cada caso, tal y como puede apreciarse en la Tabla 4.

La forma de calcular el porcentaje, en este caso, es:

Frecuencia observada de la casilla  $\frac{1}{\pi}$  . Collision of the columna  $\frac{1}{\pi}$  (may here  $\frac{1}{\pi}$ ) . 100

De este modo se obtiene el porcentaje de la categoría de la variable columna referido a la categoría de la variable fila. Según esto, podríamos, por ejemplo, afirmar aquí que el 56.90% de las mujeres están matriculadas en la Universidad de Barcelona, o que el 31,77% de los hombres se matricularon en la Universidad Autónoma de Barcelona.

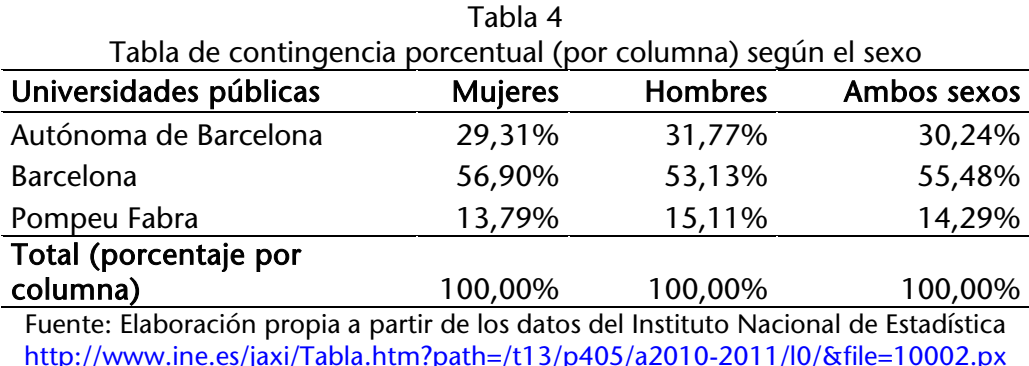

También podríamos tener un interés especial en la elección de universidad, en cuyo caso la Universidad Autónoma de Barcelona, la Universidad de Barcelona y la Universidad Pompeu Fabra representarían cada una el 100%. De esta manera, podríamos saber algo más en cuanto al porcentaje por sexo que tiene cada una de ellas.

La forma de calcular el porcentaje, en este caso, es:

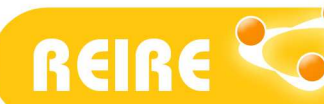

Frecuencia observada de la casilla  $\frac{1}{\pi}$  (100  $\frac{1}{\pi}$  otal de la fila $\frac{1}{(UAB,UB,UPF)}$  . 100

De este procedimiento se obtiene el porcentaje de la categoría de la variable fila referida a la categoría de la variable columna. Así, por ejemplo, podríamos interpretar que el 63.86% del alumnado de la Universidad de Barcelona son mujeres, o que el 39.91% del alumnado de la Universidad Pompeu Fabra son hombres.

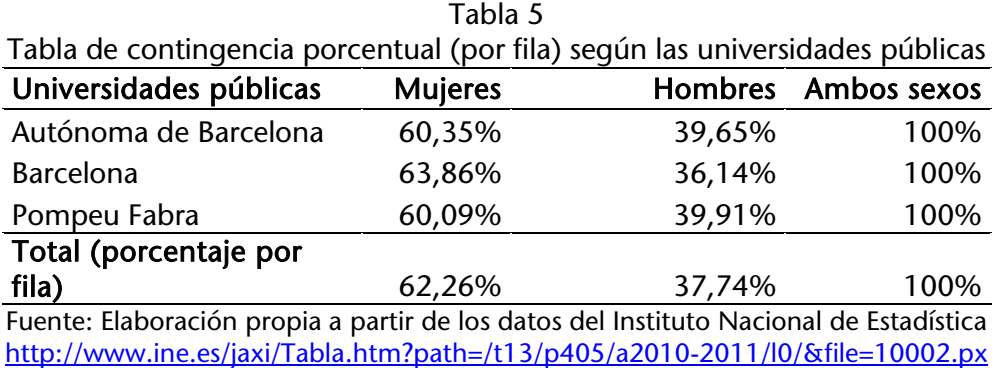

Si observamos la relación conjunta de las dos variables en todos los casos el porcentaje de chicas es superior al de los chicos que estudian en esas tres universidades. Si representamos los datos de la Tabla 5, podemos ver la diferencia de frecuencia total entre chicas y chicos, lo que confirma el Gráfico 1.

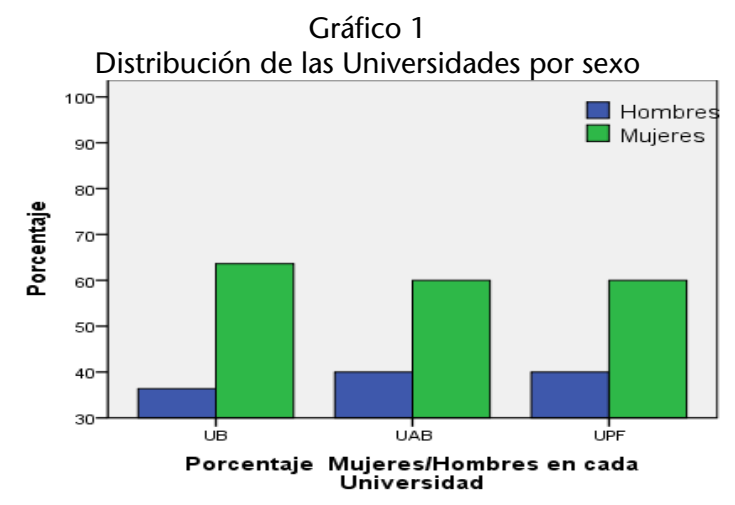

Estos gráficos se pueden realizar en SPSS V.22, desde la matriz o a partir de las tablas. Para ello simplemente es preciso seleccionar la tabla, con el botón derecho del ratón, y elegir el tipo de gráfico que queremos realizar, como se muestra en la Figura 1.

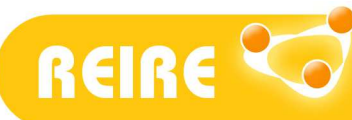

Mercedes Reguant-Álvarez, Ruth Vilà-Baños, Mercedes Torrado-Fonseca. La relación entre dos variables según la escala de medición

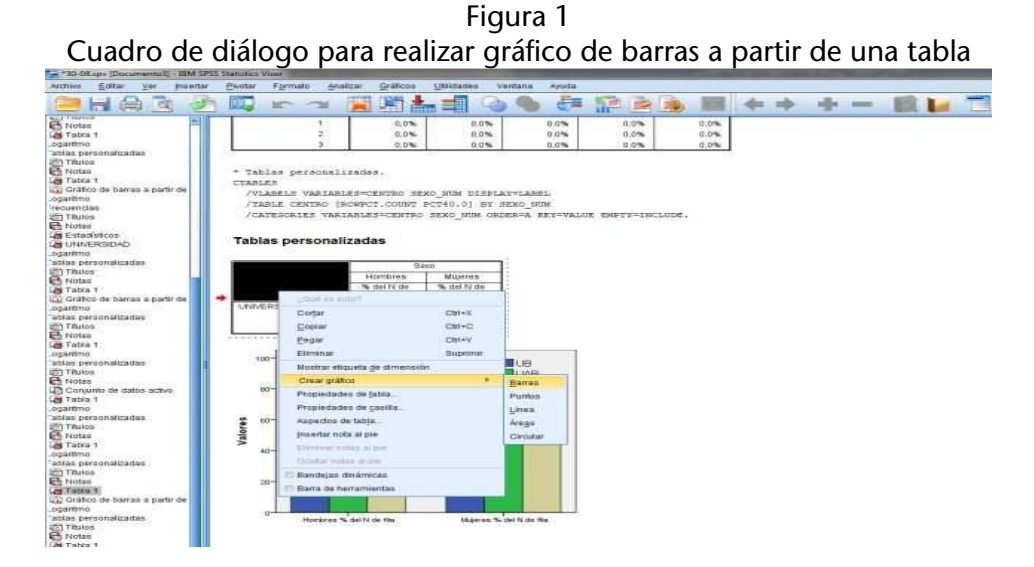

Por último, podemos hacer la representación gráfica de los datos de la Tabla 4. La forma que adquiere es la siguiente:

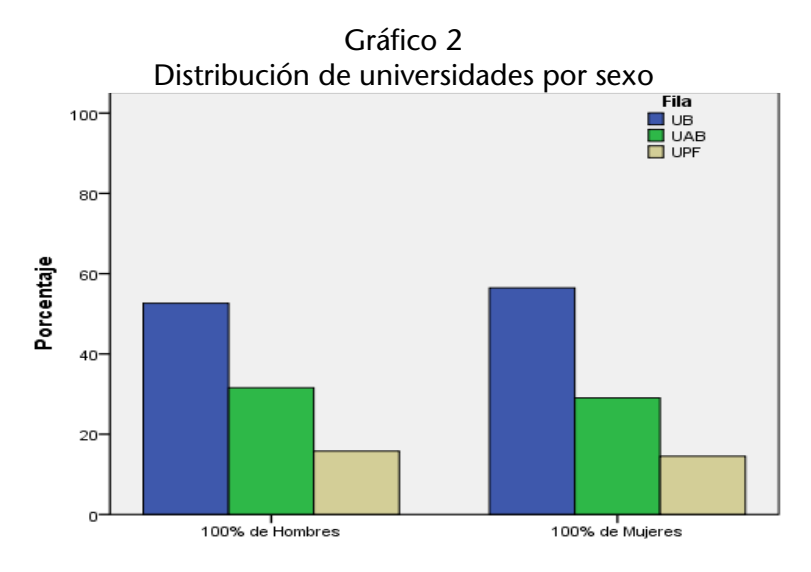

Otra manera de observar la relación existente entre variables nominales es la Chi-cuadrado. Esta es una técnica que nos permite dictaminar si las proporciones con las que aparecen las variables cualitativas observadas en la muestra guardan o no una relación significativa entre sí, es decir, que no son atribuidas al azar.

A través de Chi-cuadrado consideramos que la hipótesis nula  $(H_0)$  es que las variables son independientes, no existe relación entre ellas. La hipótesis alternativa  $(H_1)$  es que sí existe relación entre las variables. De este modo, podemos interpretar los resultados de la siguiente manera, en función del valor de significación que se obtenga (Bardina y Farré, 2009, p. 177):

- Sig. ≤ 0,05 = > Dependencia, relación significativa
- $Sig. > 0.05 \Rightarrow$  Independencia, o relación no significativa

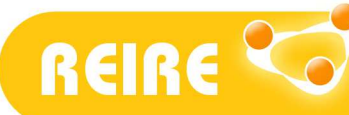

Mercedes Reguant-Álvarez, Ruth Vilà-Baños, Mercedes Torrado-Fonseca. La relación entre dos variables según la escala de medición

En el ejemplo trabajado, relación entre sexo y universidades públicas, seguimos el procedimiento:

Figura 2

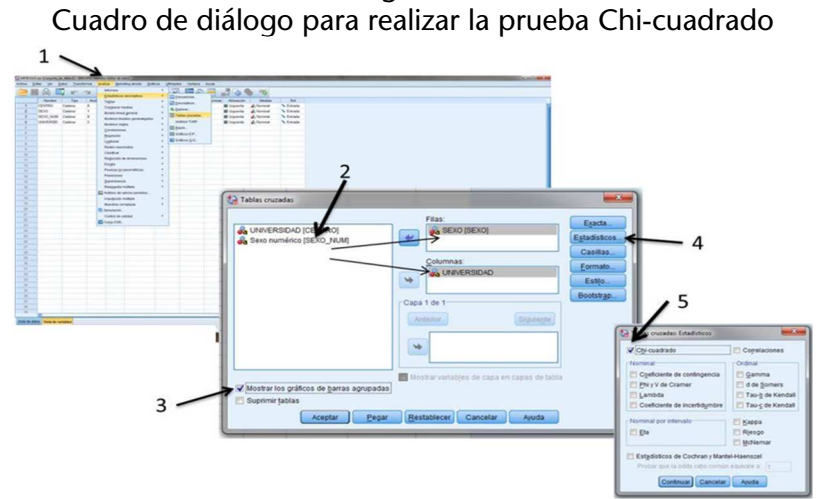

• Se clica en Analizar ->

o Estadísticos descriptivos ->

- Tablas cruzadas -> Aparece un cuadro de diálogo en el que se seleccionan las dos variables elegidas y se desplazan a las filas y columnas -> Clicar en la opción "Mostrar los gráficos de barras agrupadas" ->
	- Clicar en Estadísticos -> Aparece un cuadro de diálogo en el que hay que clicar Chi-cuadrado y Continuar.
		- o Clicar "Aceptar" y el resultado obtenido es el siguiente.

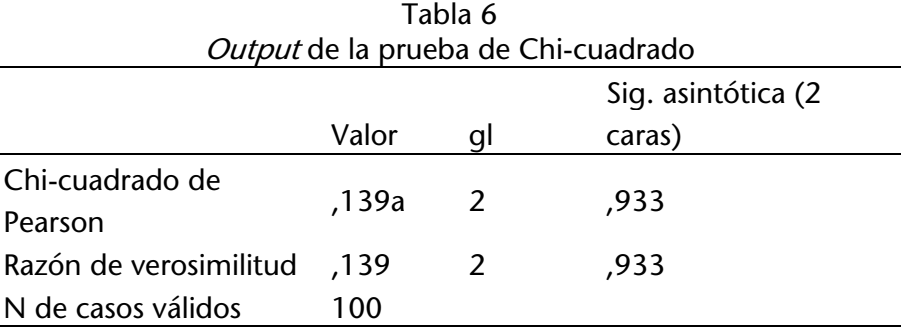

a. 0 casillas (0,0%) han esperado un recuento menor que 5. El recuento mínimo esperado es 5,701.

l <sup>1</sup> En este caso, como puede observarse, el recuento mínimo esperado es 5,70. Cuando hay un 20% o más de recuentos esperados menores a 5, la prueba de Chi cuadrado deja de ser apropiada como prueba de independencia. Entonces se debe usar: 1) la prueba exacta de Fisher para tablas de 2x2, o 2) la razón de verosimilitud en tablas mayores de 2x2, como la del ejemplo y otros casos. Los resultados de estas pruebas ya aparecen en el *output* del SPSS y se interpretan igual al del Chi cuadrado (sig. > 0,05 no existe una relación significativa entre las dos variables).

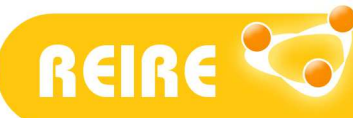

Mercedes Reguant-Álvarez, Ruth Vilà-Baños, Mercedes Torrado-Fonseca. La relación entre dos variables según la escala de medición

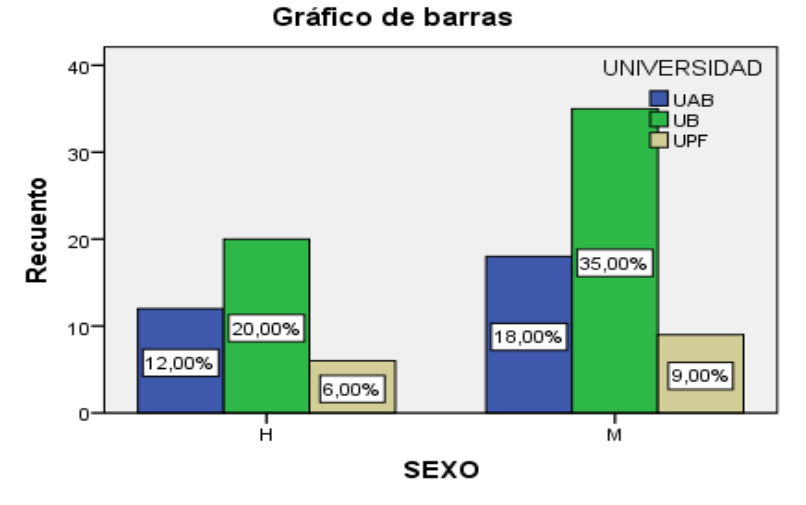

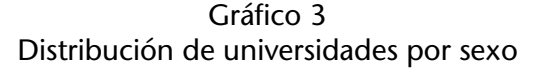

La interpretación, en este caso, es que se constata la  $H_0$  de independencia entre variables ya que 0,933 > 0,05. Es decir, que no existe una relación significativa entre las dos variables, sexo y universidad; ninguna ejerce influencia sobre la otra.

Para calcular el valor de significación, el Chi-cuadrado mide la diferencia global entre los recuentos de casilla observados y los recuentos esperados. Cuanto mayor sea el valor del Chicuadrado, mayor será la diferencia entre los recuentos observados y esperados; lo que nos indica que mayor es la relación entre las variables (Pardo, Ruiz, y San-Martin, 2009).

# 3. Cuando las dos variables son de escala ordinal, una variable ordinal y una escalar, o las dos variables son escalares no paramétricas

Podemos trabajar con variables ordinales, aquellas que, aunque no proporcionan información acerca de la magnitud de las diferencias, nos permiten establecer relaciones de "mayor que", "menor que", o "igual", pues presentan modalidades no numéricas en las que existe un orden basado en la posición de los elementos.

Para conocer el grado de relación entre dos variables medidas con este tipo de escala, se puede utilizar el coeficiente de correlación ordinal de Spearman (rs), que mide el grado de correspondencia que existe entre los rangos que se asignan a los valores de las variables analizadas.

Supongamos que queremos establecer la correlación entre la condición de "suspendido, aprobado, notable o excelente" de un grupo de estudiantes en una asignatura cualquiera con la variable "asistencia a clases". Esta última la hemos recogido como cantidad de inasistencias en el semestre y, para el ejemplo, la hemos recodificado como variable ordinal. Para ello, consideramos como asistencia regular los casos en los que el alumnado ha faltado a dos clases o menos. Haberse ausentado de tres o cuatro clases se contempla como una asistencia irregular y la falta a cinco o más como muy irregular.

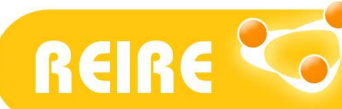

Mercedes Reguant-Álvarez, Ruth Vilà-Baños, Mercedes Torrado-Fonseca. La relación entre dos variables según la escala de medición

En el ejemplo que se presenta a continuación, relación entre asistencia y calificaciones, se procede de la siguiente forma:<sup>2</sup>

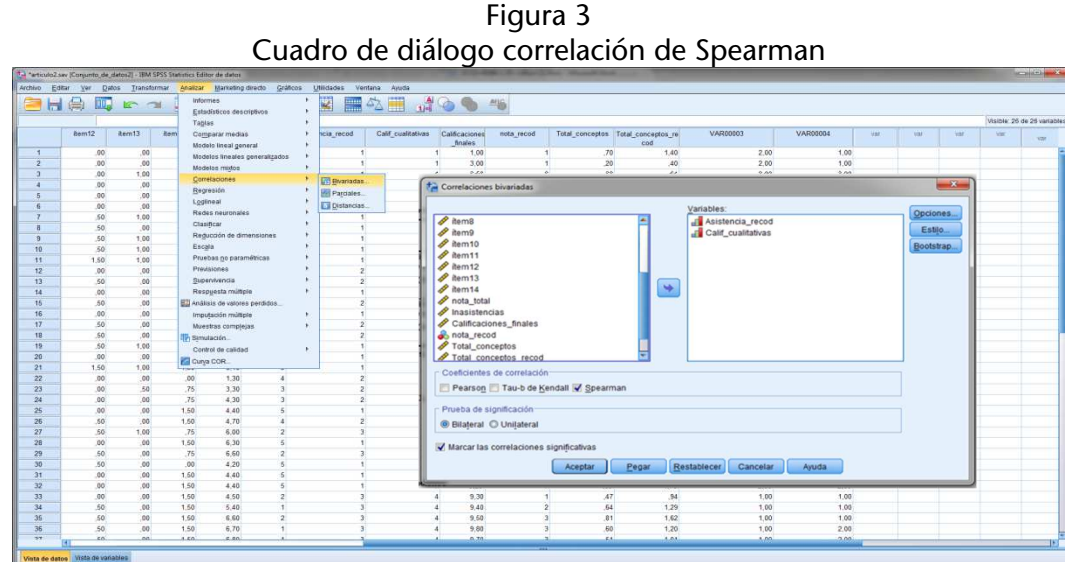

- Se clica en Analizar ->
	- o Correlaciones ->
		- Bivariadas, y aparece un cuadro de diálogo en el que se seleccionan las dos variables elegidas y se marca la correlación de Spearman; el resultado obtenido es el siguiente:

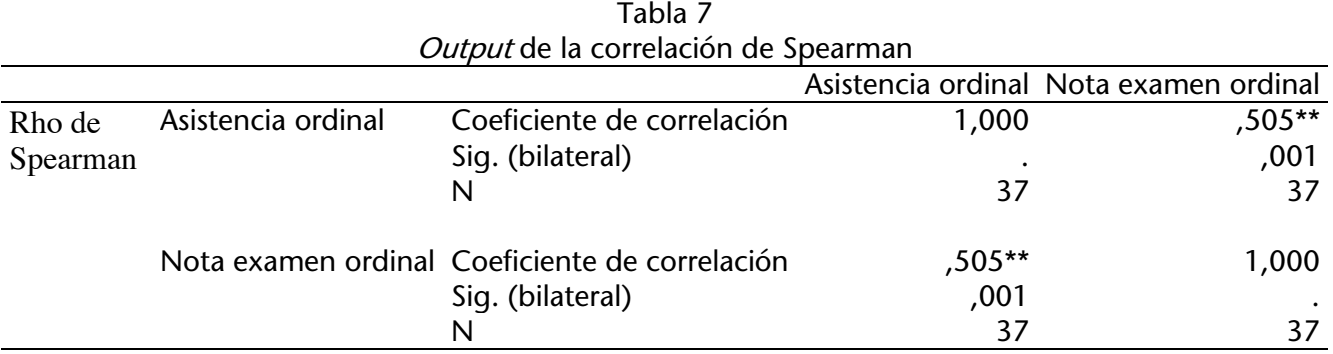

\*\*. La correlación es significativa en el nivel 0,01 (2 colas).

Como puede apreciarse el resultado es una correlación positiva de 0,505 significativa a un nivel de 0,01. Podemos afirmar que existe una asociación conjunta de ambas variables; en la medida en que la asistencia es regular, los resultados de aprendizaje mejoran. En este caso, las categorías de las variables incluidas, para la Asistencia, son: muy irregular (1), irregular (2) y regular (3). Para la variable Calificaciones las categorías son: suspenso (1), aprobado (2), notable (3) y excelente (4).

 $\overline{a}$  $^2$  Este procedimiento se puede aplicar con la matriz de ejemplo que se encuentra en el apartado de archivos complementarios en la página web de este artículo http://revistes.ub.edu/index.php/REIRE/article/view/21733

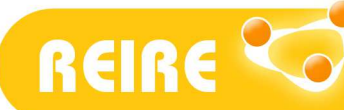

Mercedes Reguant-Álvarez, Ruth Vilà-Baños, Mercedes Torrado-Fonseca. La relación entre dos variables según la escala de medición

En cuanto a la intensidad de la relación, y partiendo de que siempre ha de considerarse el contexto de aplicación, planteamos los siguientes baremos de interpretación:

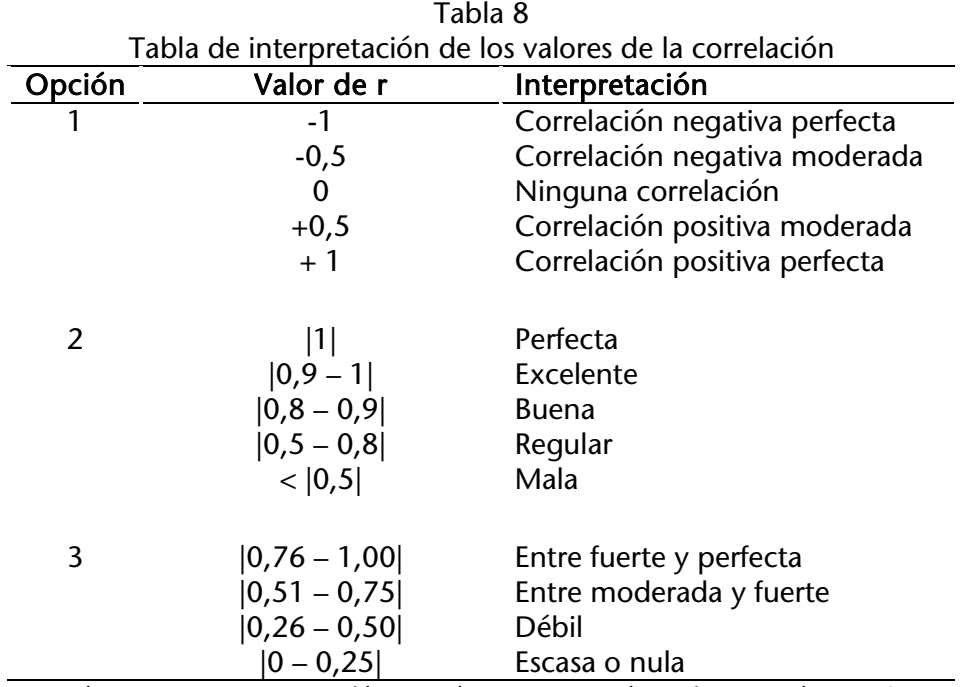

Fuente: Martínez Ortega, Tuya Pendás, Martínez Ortega, Pérez Abreu y Cánovas (2009, p. 6).

El coeficiente de correlación oscila entre  $-1$  y  $+1$ ; el valor 0 indica que no existe asociación lineal entre las dos variables en estudio; y en la medida que se acerca a los extremos -1 o +1, la relación es más fuerte.

Otra posibilidad con la que podemos encontrarnos es el tener que comparar los resultados obtenidos en una variable escalar (cuantitativa, de escala de intervalo, o de razón) con otra de escala ordinal. En este caso se puede proceder de la misma manera.

Siguiendo con este mismo ejemplo, supongamos que queremos conocer la forma en cómo varían conjuntamente la regularidad de la asistencia a clases (la misma variable medida en el caso anterior), con las calificaciones finales obtenidas a lo largo del semestre (en nivel de medida escalar). Para ello, seguimos el procedimiento señalado anteriormente (Figura 3):

- Se clica en Analizar ->
	- o Correlaciones ->
		- Bivariadas, y aparece un cuadro de diálogo en el que se seleccionan las dos variables elegidas y se marca la correlación de Spearman; el resultado obtenido es el siguiente:

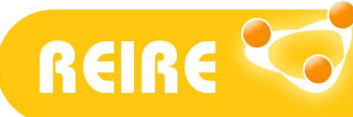

Mercedes Reguant-Álvarez, Ruth Vilà-Baños, Mercedes Torrado-Fonseca. La relación entre dos variables según la escala de medición

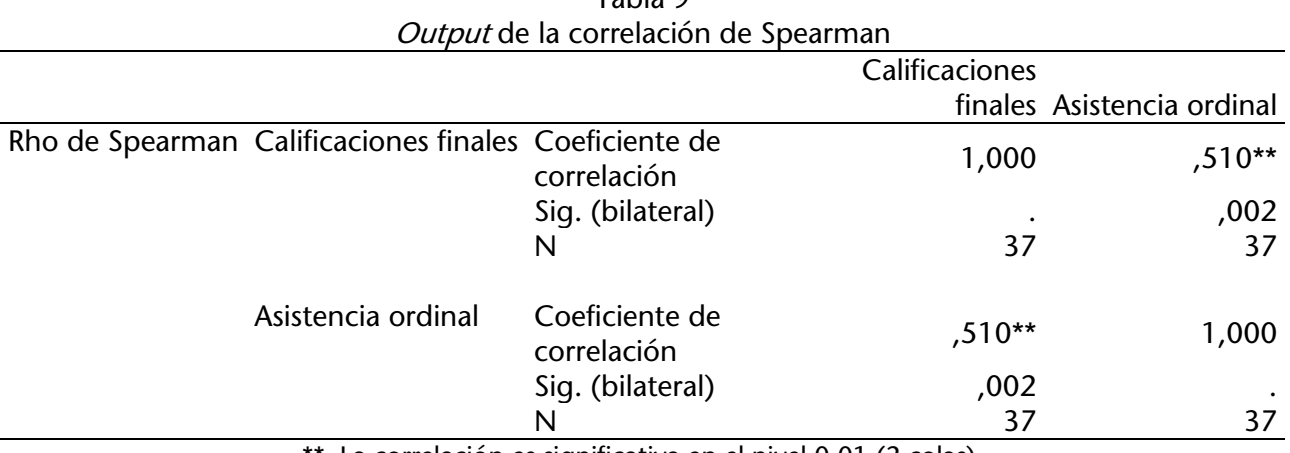

Tabla 9

\*\*. La correlación es significativa en el nivel 0,01 (2 colas).

Como puede observarse el resultado es una correlación positiva de 0,510 significativa a un nivel de 0,01, y de una intensidad moderada. Si deseamos realizar una representación gráfica de esta relación, podemos utilizar las gráficas de cajas y bigotes. Para ello, procedemos de la siguiente forma:

- Se clica en Gráficos ->
	- o Cuadros de diálogo antiguos ->
		- ! Diagrama de cajas y aparece un cuadro de diálogo en el que se clica en Simples y Resúmenes para grupos de casos -> La variable de escala se coloca en "variable" y la variable ordinal o nominal en Eje de categorías.

Figura 4 Cuadro de diálogo para realizar gráfico de caja y bigotes

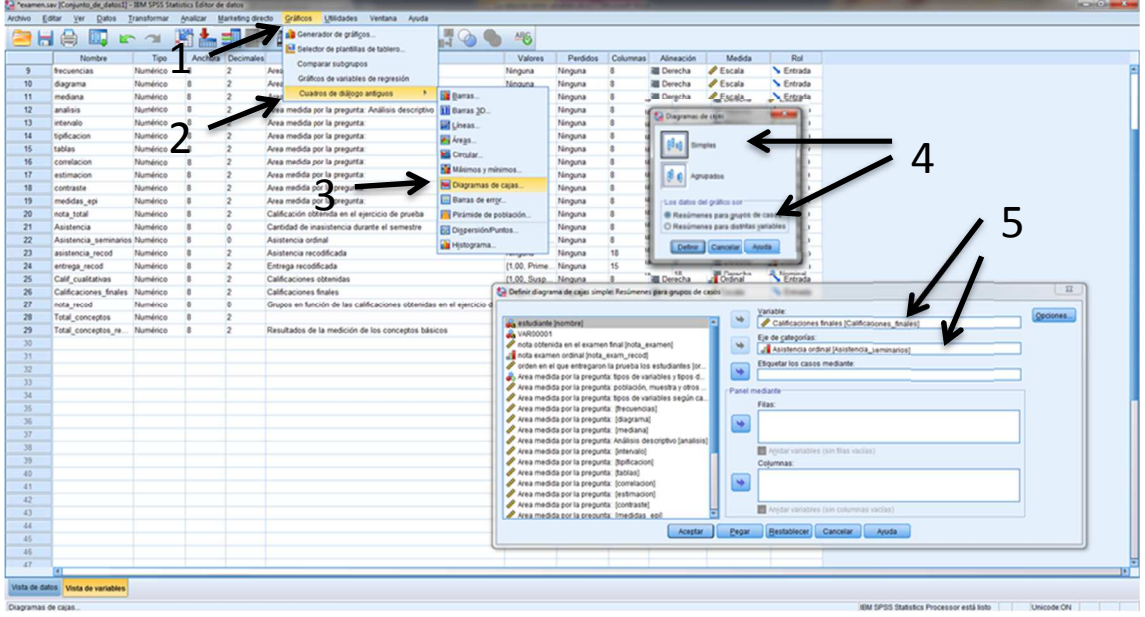

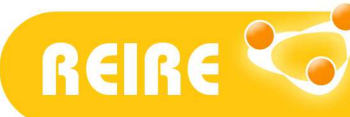

Mercedes Reguant-Álvarez, Ruth Vilà-Baños, Mercedes Torrado-Fonseca. La relación entre dos variables según la escala de medición

El resultado obtenido es el siguiente:

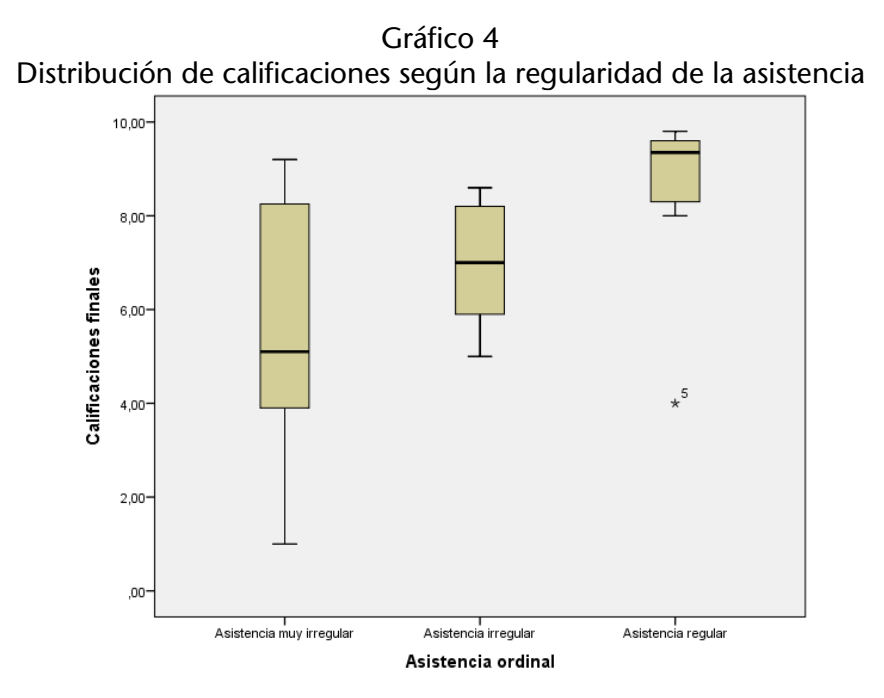

# 4. Relación de dos variables escalares paramétricas

Igual que en el caso anterior, la relación de este tipo de variables responde a una relación estadística que expresa una tendencia de asociación, la cual puede ser de causalidad o no. Por ejemplo, podemos encontrar que hay un aumento y una disminución conjunta en la venta de chaquetas y bufandas con los meses del año. Sin embargo, esta relación no es de causalidad. De hecho, la causa de su aumento o disminución se encuentra en una tercera variable no considerada, el clima. Por otra parte, también podría haber una relación de causalidad entre más horas dedicadas al estudio y la obtención de mejores resultados en las calificaciones, aunque sabemos que esta no es la única variable que influye.

De este modo, podríamos tener interés, en este punto, en conocer si existe una relación entre las calificaciones finales obtenidas por cada estudiante y el número de inasistencias que acumula durante el semestre, ya que en ambos casos se trata de variables escalares. Sería posible utilizar el coeficiente de correlación de Pearson y, para graficarlo, representarlo mediante un gráfico de dispersión.

- Se clica en Analizar ->
	- o Correlaciones ->
		- Bivariadas, y aparece un cuadro de diálogo en el que se seleccionan las dos variables elegidas y se marca la correlación de Pearson; el resultado obtenido es el siguiente:

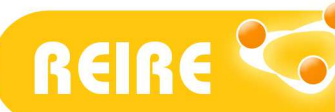

Mercedes Reguant-Álvarez, Ruth Vilà-Baños, Mercedes Torrado-Fonseca. La relación entre dos variables según la escala de medición

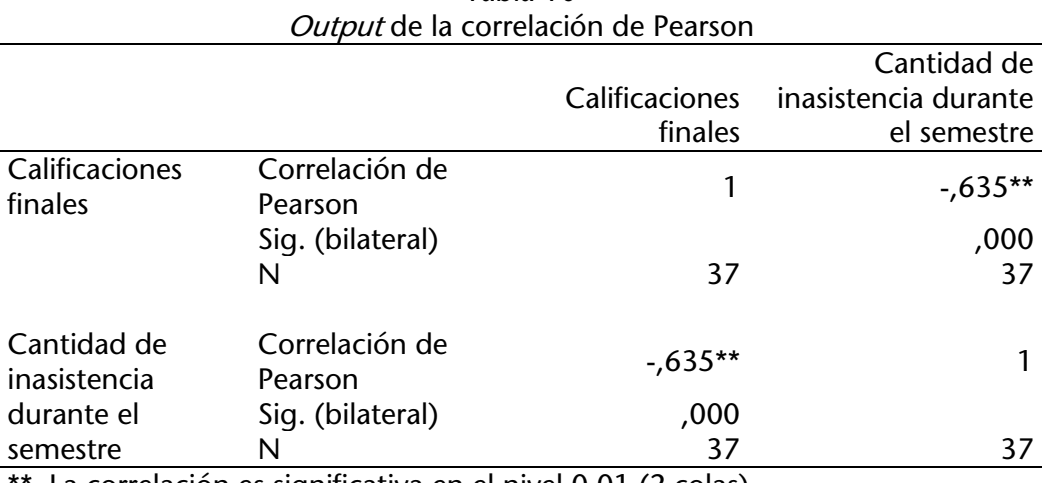

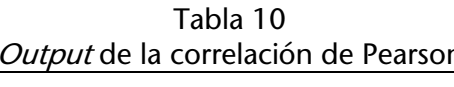

\*\*. La correlación es significativa en el nivel 0,01 (2 colas).

Como podemos apreciar, ambas variables, calificaciones finales y cantidad de inasistencias durante el semestre, muestran una variación conjunta significativa, negativa y de intensidad moderada.

Para hacer la representación gráfica:

- Se clica en Gráficos ->
	- o Cuadros de diálogo antiguos ->
		- ! Diagrama de dispersión/puntos y aparece un cuadro de diálogo en el que se clica en Dispersión simple ->
			- En el eje X e Y se colocan las variables numéricas.

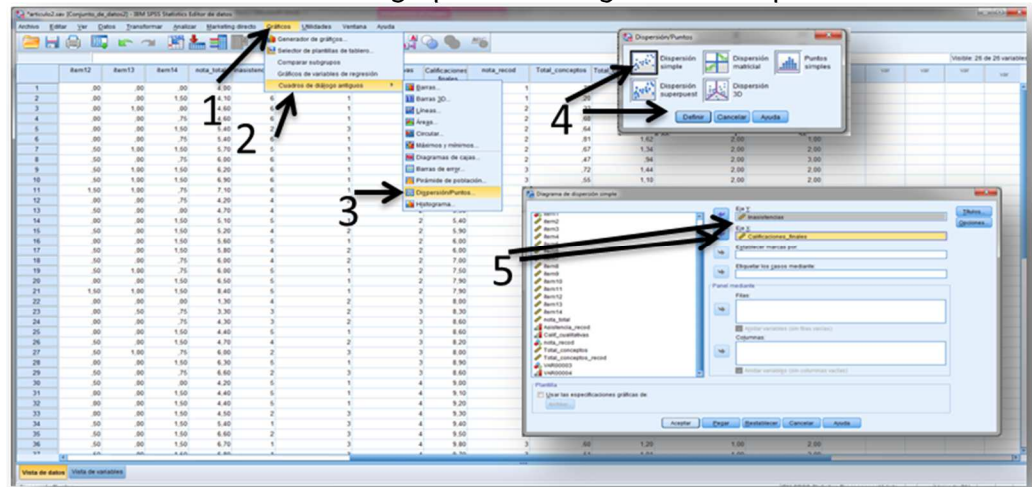

Figura 5 Cuadro de diálogo para realizar gráfico de dispersión

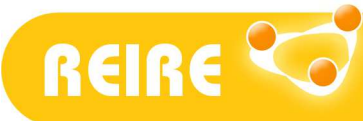

Mercedes Reguant-Álvarez, Ruth Vilà-Baños, Mercedes Torrado-Fonseca. La relación entre dos variables según la escala de medición

El resultado que se obtiene es el siguiente:

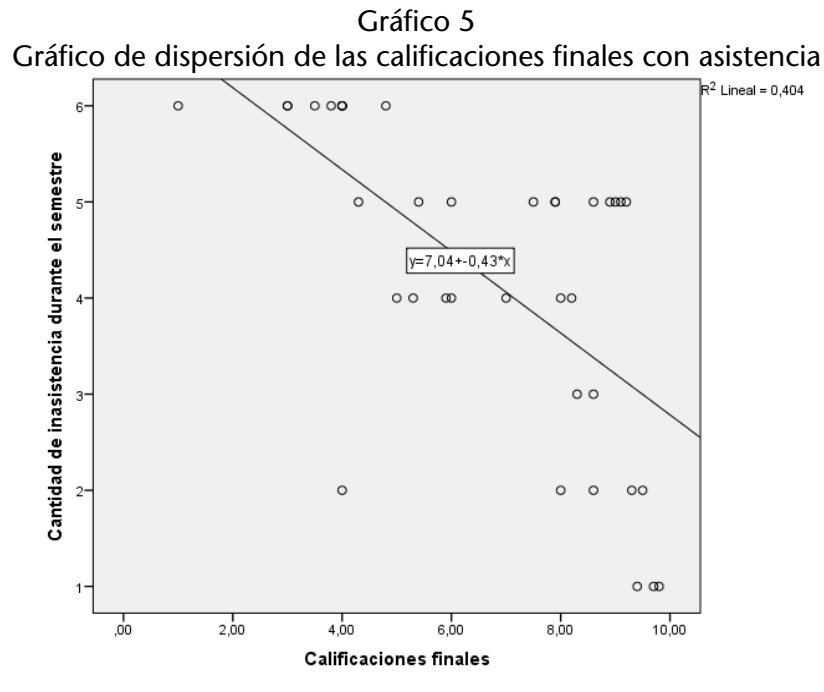

La recta de regresión que representa el gráfico confirma que se trata de una correlación negativa: a mayor inasistencia, menores calificaciones.

### 5. Conclusiones

Si estudiamos dos variables sobre un mismo grupo de sujetos, además de conocer los estadísticos de cada una de las variables, podemos conocer la distribución conjunta, el conocimiento del modo en cómo se relacionan esos datos entre sí.

El tipo de variable según su escala de medida condiciona el estadístico, así como la representación gráfica, que debe utilizarse para conocer el tipo e intensidad de la relación existente entre ellas.

## <Referencias bibliográficas>

Aguilar-Barojas, S. (2005). Fórmulas para el cálculo de la muestra en investigaciones de salud. Salud En Tabasco, 11(1–2), 333–338. Recuperado de http://www.redalyc.org/articulo.oa?id=48711206

Bardina, X., y Farré, M. (2009). Estadística descriptiva. Barcelona: UAB.

Martínez Ortega, R. M., Tuya Pendás, L., Martínez Ortega, M., Pérez Abreu, A., y Cánovas, A. M. (2009). El coeficiente de correlación de los rangos de Spearman caracterización. Rev. Haban Cienc Méd La Habana, VIII(2), 1-19. Recuperado de http://scielo.sld.cu/pdf/rhcm/v8n2/rhcm17209.pdf

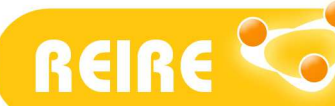

Pardo, A., Ruiz, M., y San-Martin, R. (2009). Análisis de datos en ciencias sociales y de la salud I. Madrid: Síntesis.

Copyright © 2018. Esta obra está sujeta a una licencia de Creative Commons mediante la cual, cualquier explotación de ésta, deberá reconocer a sus autores, citados en la referencia recomendada que aparece al inicio de este documento.

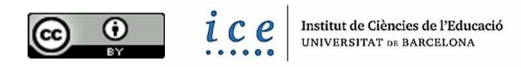